## **Compilation on Ubuntu 16.04 fail: No module named 'PyQT5.pyqtconfig'**

*2018-07-29 12:49 PM - nicolas zzzz*

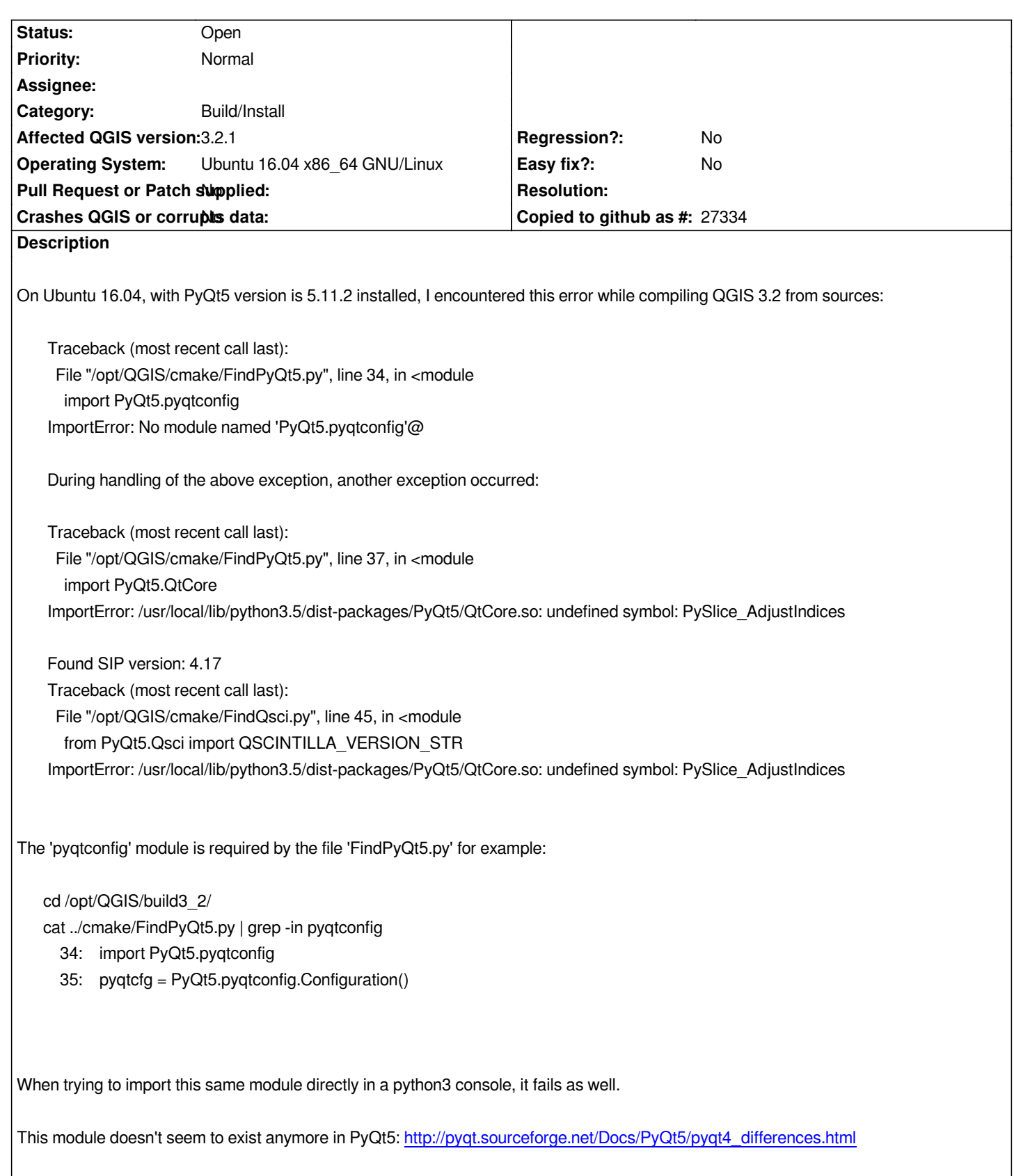